## Package 'msdrought'

May 27, 2024

Title Seasonal Mid-Summer Drought Characteristics

Version 0.1.0

Description Characterization of a mid-summer drought (MSD) with precipitation based statistics. The MSD is a phenomenon of decreased rainfall during a typical rainy season. It is a feature of rainfall in much of Central America and is also found in other locations, typically those with a Mediterranean climate. Details on the metrics are in Maurer et al. (2022) [<doi:10.5194/hess-26-1425-2022>](https://doi.org/10.5194/hess-26-1425-2022).

URL <https://github.com/Turner-SCU/msdrought>,

<https://turner-scu.github.io/msdrought/>

BugReports <https://github.com/Turner-SCU/msdrought/issues>

**Depends** R  $(>= 3.6.0)$ 

License MIT + file LICENSE

Encoding UTF-8

LazyData true

Imports ggplot2, lubridate, quantmod, signal, stats, xts

Suggests dplyr, knitr, rmarkdown, stringr, terra, tidyr, tools, zoo

RoxygenNote 7.3.1

VignetteBuilder knitr

NeedsCompilation no

Author Turner Uyeda [aut], Ed Maurer [aut, cre, cph], Kenneth Joseph [aut], Alex Avila [aut]

Maintainer Ed Maurer <emaurer@scu.edu>

Repository CRAN

Date/Publication 2024-05-27 12:50:02 UTC

### <span id="page-1-0"></span>R topics documented:

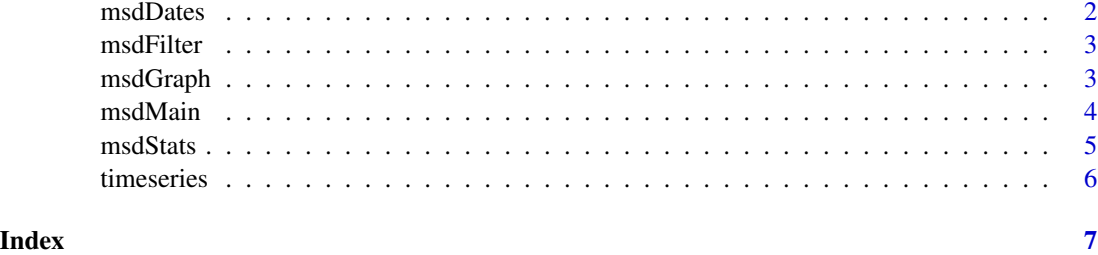

msdDates *Finding indices for Dates Relevant to the MSD Calculations*

#### Description

This function pulls the indices associated with the dates that correspond with the Mid Summer Drought, as well as the indices that indicate first and last day of each year. This function is used in conjunction with the MSD function.

#### Usage

msdDates(x, peakwindow1, minwindow1, minwindow2, peakwindow2)

#### Arguments

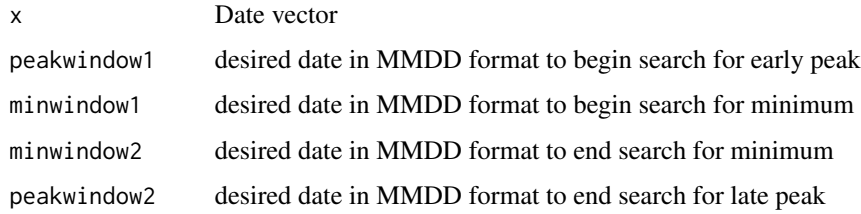

#### Value

Vector containing the indices corresponding to each year's beginning date, end date, and the critical MSD dates

#### Examples

```
x <- seq(from = as.Date("1981-01-01"), to = as.Date("1985-12-31"), by = "day")
output \leq msdDates(x, peakwindow1 = "05-01", minwindow1 = "06-01",
                    minwindow2 = "08-31", peakwindow2 = "10-31")
```
<span id="page-2-0"></span>

#### Description

The filter will take a weighted average of a specified number of points around the point of interest to create a smoother time series. For example, if the size of the filter is set to 31, the filter will take the 15 points before and after the point of interest (for a total of 31 points), and calculate a weighted average based on how far away the points are from the point of interest.

#### Usage

msdFilter(x, window = 31, quantity = 2)

#### Arguments

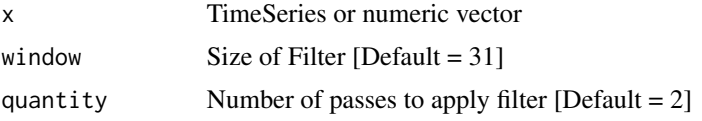

#### Value

Vector of Yearly data

#### Examples

```
dates <- seq(from = as.Date("1981-01-01"), to = as.Date("1982-12-31"), by = "day")
ts <- xts::xts(runif(length(dates), 0, 50),dates)
filteredData \leq msdrought::msdFilter(ts, window = 31, quantity = 2)
```
msdGraph *Mid Summer Drought Time Series Graphs*

#### Description

Plots the Time Series of Mid Summer Drought data. The input must be in the form of daily data, with the first data point being January 1st of a respective year.

#### Usage

```
msdGraph(x, year, peakwindow1, minwindow1,
minwindow2, peakwindow2, quantity,
window, timeVector)
```
4 msdMain

#### Arguments

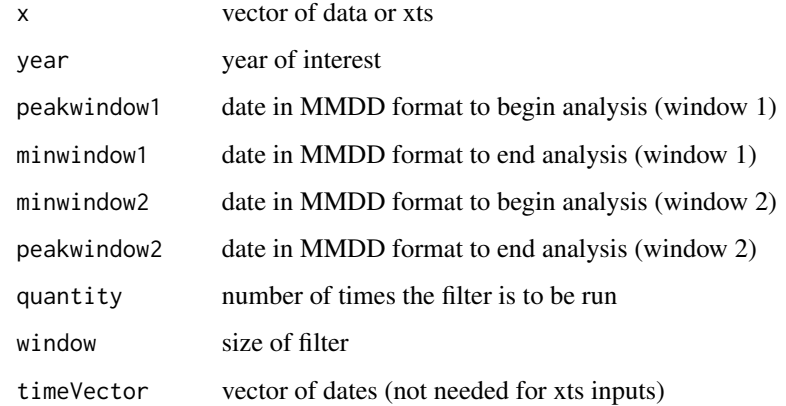

#### Value

Graph of Time Series Data

#### Examples

```
## Not run:
data("timeseries")
ts <- timeseries
msdrought::msdGraph(ts, 1982)
```
## End(Not run)

msdMain *Mid Summer Drought Function*

#### Description

Generates all relevant statistics for the Mid Summer Drought by running the msdStats function for every applicable metric. The output of msdMain is a dataframe containing every msdStats output for the available years of data.

#### Usage

```
msdMain(x, peakwindow1, minwindow1,
minwindow2, peakwindow2, quantity,
window, timeVector)
```
<span id="page-3-0"></span>

#### <span id="page-4-0"></span>msdStats 5

#### Arguments

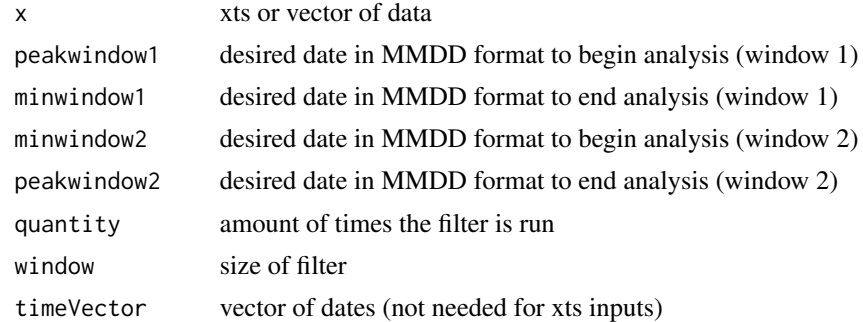

#### Value

Data frame of all relevant MSD Statistics

#### Examples

```
data("timeseries")
ts <- timeseries
df <- msdrought::msdMain(ts)
```
msdStats *Main Mid Summer Drought Calculation Function*

#### Description

This function calculates the different statistics of the mid summer drought from a Time Series. The input must be in the form of daily data, with the first data point being January 1st of a respective year.

#### Usage

msdStats(x, dates, fcn)

#### Arguments

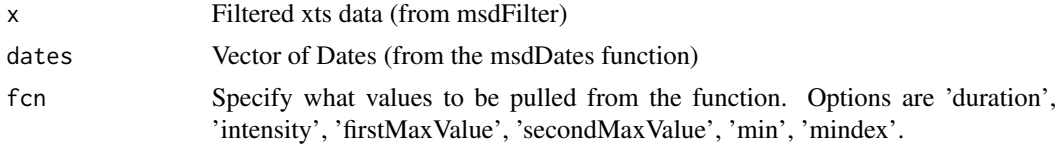

#### Value

SpatRaster or TimeSeries of Yearly data

#### Examples

```
data("timeseries")
ts <- timeseries
dates <- zoo::index(ts)
filteredData <- msdrought::msdFilter(ts, window = 31, quantity = 2)
keyDates <- msdDates(dates)
msdrought::msdStats(filteredData, keyDates, fcn = "duration")
```
timeseries *msdrought package included timeseries data*

#### Description

A subset of data from the UCSB CHIRPS data set

#### Usage

timeseries

#### Format

## 'timeseries' An xts object with precipitation data over a series of five years:

Date date in YYYY-MM-DD format

Precipitation daily precipitation in millimeters (mm) ...

#### Source

<https://www.chc.ucsb.edu/data/chirps>

<span id="page-5-0"></span>

# <span id="page-6-0"></span>Index

∗ datasets timeseries, [6](#page-5-0) msdDates, [2](#page-1-0)

msdFilter, [3](#page-2-0) msdGraph, [3](#page-2-0) msdMain, [4](#page-3-0) msdStats, [5](#page-4-0)

timeseries, [6](#page-5-0)